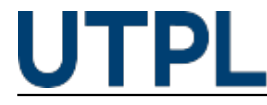

## **¿Sabes dónde revisar tus actividades académicas de aprendizaje?**

Veronica Carrera 24/04/2017

Categorías: Alumnos

Los cuestionarios, foros, chats, wikis y videoconferencias son actividades académicas de aprendizaje que son agregadas por el docente en cada una de las unidades que dividen los temas de la asignatura en el **[EVA+](http://mooc.utpl.edu.ec)** [1].

El **MAPA DE CURSO** es la forma más accesible para ver, desarrollar y revisar estas actividades. Esta opción está ubicada en la parte izquierda del menú idioma.

Este acceso rápdio trae consigo la visualización de actividades y recursos tipo página por temas y en algunos casos por fechas.

No olvide revisar previamente los anuncios académicos para conocer las actividades a desarrollar por semana.

## **Recuerde:**

Si usted aún no ha visto ni leído los contenidos como: páginas web, enlaces, archivos, microvideos o lecciones, se le dificultará el desarrollo de las actividades según la temática planificada.

Conozca el procedimiento para acceder a la opción **MAPA DE CURSO** a través del siguiente video:

Visite también el blog para ver [Más pastillas EVA+](https://sway.com/HHYtiXtrLvB7xH80) [2]

 **Source URL:** https://noticias.utpl.edu.ec/sabes-donde-revisar-tus-actividades-academicas-deaprendizaje

## **Links**

[1] http://mooc.utpl.edu.ec [2] https://sway.com/HHYtiXtrLvB7xH80